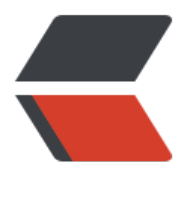

链滴

## router [histo](https://ld246.com)ry 模式

作者:dynastyning

- 原文链接:https://ld246.com/article/1681199649598
- 来源网站: [链滴](https://ld246.com/member/dynastyning)
- 许可协议:[署名-相同方式共享 4.0 国际 \(CC BY-SA 4.0\)](https://ld246.com/article/1681199649598)

## **vue router history 怎么写**

## **我们能做的 配置 404 页面**

@Vue Router

```
const router = createRouter({
  history: createWebHistory(),
  routes: [{ path: '/:pathMatch(.*)', component: NotFoundComponent }],
})
```
@vue history 模式 Nginx 配置

@ 关于 vue 项目 history 模式的笔记

## **[nginx.conf](https://blog.csdn.net/weixin_46034375/article/details/123821015)**

```
#user nobody;
worker processes 1;
```

```
#error_log logs/error.log;
#error_log logs/error.log notice;
#error_log logs/error.log info;
```

```
#pid logs/nginx.pid;
```

```
events {
  worker connections 1024;
}
```

```
http {
   include mime.types;
  default type application/octet-stream;
```

```
#log format main '$remote addr - $remote user [$time local] "$request" '
 # '$status $body_bytes_sent "$http_referer" '
 # '"$http_user_agent" "$http_x_forwarded_for"';
```
#access\_log logs/access.log main;

```
 sendfile on;
#tcp_nopush on;
```

```
#keepalive timeout 0;
keepalive timeout 65;
```
#gzip on;

```
 server {
   listen 80;
  server name localhost;
```

```
 #charset koi8-r;
#access log logs/host.access.log main;
 location / {
   # root html;
   # index index.html index.htm;
   # index //index.html;
  try files $uri $uri/ /xcx-h5/index.html;
 }
#error page 404 /404.html;
 # redirect server error pages to the static page /50x.html
 #
 error_page 500 502 503 504 /50x.html;
location = /50x.html {
   root html;
 }
location = / { } proxy_pass https://zpws.xyz/; # 或 http://www.baidu.com
  proxy set header Host $proxy host;
  proxy set header X-Real-IP $remote addr;
  proxy_set_header X-Forwarded-For $proxy add x forwarded for;
 }
 # proxy the PHP scripts to Apache listening on 127.0.0.1:80
 #
# location ^{\wedge} ~ /api/ {
 # proxy_pass http://192.168.100.20:80/api/;
# proxy set header Host $http host; #后台可以获取到完整的ip+端口号
# proxy set header X-Real-IP $remote addr; #后台可以获取到用户访问的真实ip地址
 # }
# location \sim \.php$ {
 # proxy_pass http://127.0.0.1;
 # }
 # pass the PHP scripts to FastCGI server listening on 127.0.0.1:9000
 #
#location \sim \.php$ {
 # root html;
 # fastcgi_pass 127.0.0.1:9000;
# fastcgi index index.php;
# fastcqi param SCRIPT FILENAME /scripts$fastcgi_script_name;
# include fastcgi params;
 #}
 # deny access to .htaccess files, if Apache's document root
 # concurs with nginx's one
 #
#location \sim \bigwedge.ht {
 # deny all;
 #}
```

```
 }
```

```
 # another virtual host using mix of IP-, name-, and port-based configuration
   #
   #server {
   # listen 8000;
   # listen somename:8080;
  # server name somename alias another.alias;
   # location / {
   # root html;
   # index index.html index.htm;
   # }
   #}
   # HTTPS server
   #
   #server {
   # listen 443 ssl;
  # server name localhost;
   # ssl_certificate cert.pem;
  # ssl certificate key cert.key;
  # ssl session cache shared:SSL:1m;
   # ssl_session_timeout 5m;
   # ssl_ciphers HIGH:!aNULL:!MD5;
  # ssl prefer server ciphers on;
   # location / {
   # root html;
   # index index.html index.htm;
   # }
   #}
}
\Boxserver {
                 8040;listen
                                                    端口号
      server name localhost;
      #charset koi8-r;
      #access log logs/host.access.log main;
                                                 文件路径
      location / \{root D:/nginx-1.22.0/html/dist;
         index index.html index.htm;
        try_files $uri $uri/ /index.html;
      \mathbf{1}解决单页面
                                  /404.html;#error page 404
      # redirect server error pages to the static page \frac{404[0]}{80}x.html
      \ddaggererror page 500 502 503 504 /50x.html;
```